# **eole-posh - Anomalie #3121**

# **xdesktop : créer un mécanisme permettant le changement de thème**

20/03/2012 17:16 - Gérald Schwartzmann

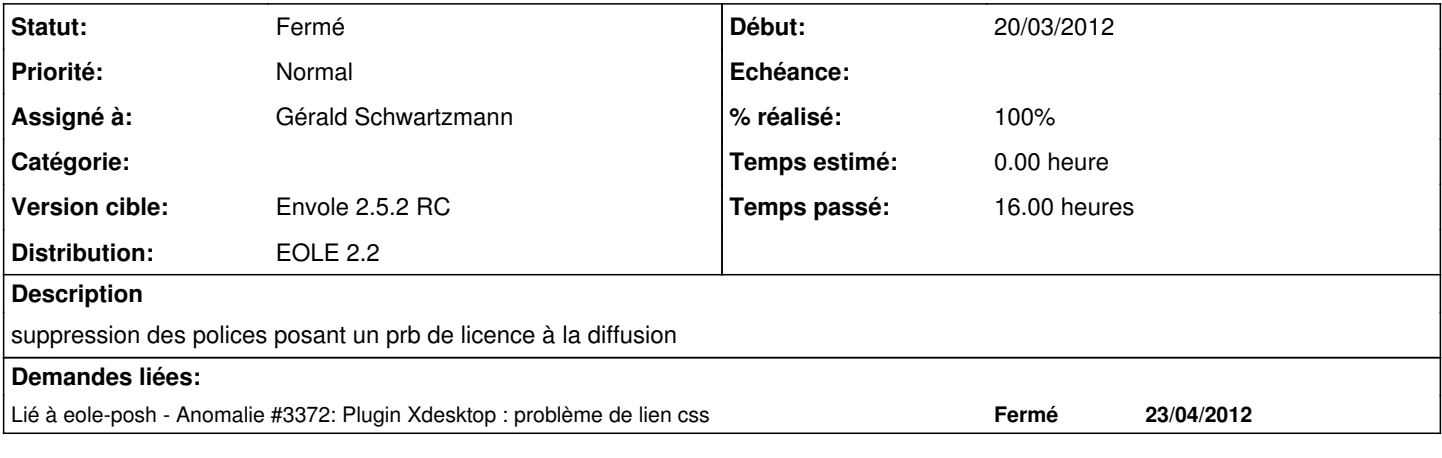

#### **Révisions associées**

### **Révision 7f9dfa30 - 13/09/2011 09:31 - moyooo**

SLA problem choosing working in hours or days see #3121

#### **Révision 1ac5c196 - 20/03/2012 17:24 - Gérald Schwartzmann**

déplacement des fichiers nécessaires à un thème ref #3121

#### **Historique**

### **#1 - 20/03/2012 17:16 - Gérald Schwartzmann**

*- % réalisé changé de 0 à 80*

## **#2 - 20/03/2012 18:13 - Gérald Schwartzmann**

*- Statut changé de Nouveau à Fermé*

*- % réalisé changé de 80 à 100*